# 学術認証フェデレーション え GakuNin

# 学認が実現する機関の枠を越えた共同研究環境

## 学術認証フェデレーション(学認)とは

学術認証フェデレーション(学認)は、Webアプリケー ション毎のIDとパスワードを機関認証システムで一元 化させ,これを機関単位で分散管理する枠組みを運営 していくことにより,学内外サービスにおける認証の ワンストップを実現します。

ユーザは1つのみのアカウントを用いて,1回のみの 認証を行った後は,学内外のWebサービスをシームレ スに利用できます。

■学認のメリット ✔ユーザが管理するアカウントはひとつだけ ✔IDとパスワードの入力は1回だけ ✔学内外どこからでもアクセス可能 ✔必要なソフトウェアはWebブラウザのみ

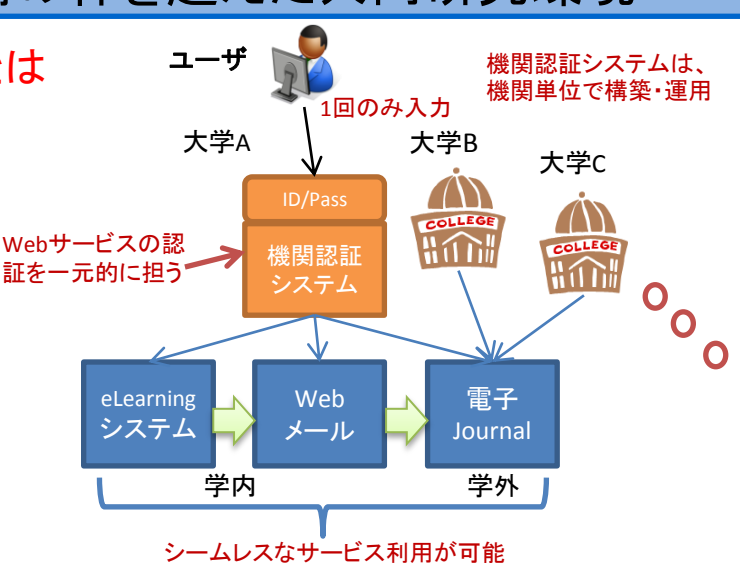

## 機関認証を越えグループ認証へ

学認が提供するサービスGakuNin mAPは,学認に参加している ユーザに対してグループ管理を行うことができます。この機能 により,従来の一機関単位に対する認証ではなく,機関横断的 な1グループに対する認証が実現できるようになります。

これにより、複数機関から構成される共同研究グループに対し て,Webサービスの認可が行えるようになります。限られたグ ループでの利用を前提とすることにより,思いついたアイデア を手軽に実現できるメリットもあります。また,利用者側は サービス毎にグループ管理を行う手間から解放され,サービス 提供側はグループ管理機能を別途用意する必要がなくなります。 (ただし,各WebサービスはGakuNin mAPと連携させる必要があります。)

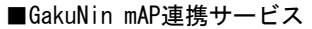

**Omeatwiki** ○meatmail **OARCADE** Wikiサービス メーリングリストサービス(準備中) ファイル共有サービス

### 参加機関募集中!!

大学などの学術機関,学術コンテンツ等を提供する企業からの参加 をお待ちしております。参加方法は,学認Webにて提供しておりま すので,ぜひご覧ください。 なお、学認への参加は無料です。

■学認Web [https://www.gakunin.jp](https://www.gakunin.jp/)

大学共同利用機関法人 情報 システム研究機構 国立情報学研究所

#### 大学等の参加状況(41機関)

国立情報学研究所 名古屋大学 山形大学 千葉大学 京都大学 広島大学 金沢大学 北海道大学 筑波大学 佐賀大学 山口大学 成城大学 東邦大学 三重大学 日本大学 旭川医科大学 東京農工大学 岡山大学 九州工業大学 京都産業大学 立教大学 九州大学 東京大学 明治大学 神戸大学 信州大学 自治医科大学 名古屋工業大学 山梨大学 広島市立大学 大阪大学 宮崎大学 横浜国立大学 放射線医学総合研究所 釧路工業高等専門学校 北見工業大学 広島工業大学 愛媛大学 鈴鹿工業高等専門学校 奈良先端科学技術大学院大学 奈良教育大学 (参加順)

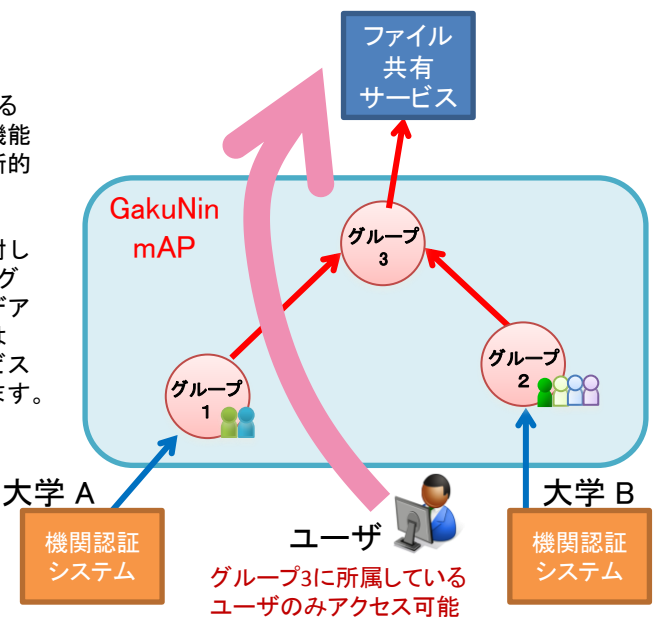

#### ○学認対応サービス

【学術コンテンツ】

Science Direct , SCOPUS, SpringerLink, Web of Knowledge OvidSP, RefWorks, CUP, CiNii, EBSCO host, IEEE Xplore 他 【ネットワークサービス】

FaMCUs(テレビ会議システム), WebELS(e-Learningシステム) Eduroam-Shib(eduroam用アカント発行サービス) 他 【開発環境】

Microsoft DreamSpark

その他の学認対応サービスについてはこちらをご参照ください。 [https://www.gakunin.jp/docs/fed/participants](http://www.gakunin.jp/docs/fed/participants)

#### ○技術講習会の開催

学認の認証は,主にShibboleth(シボレス)というミドルウェアで実現 しています。そのため,NIIではShibboleth講習会を実施しています。 開催予定につきましては,こちらのイベント一覧にてご確認ください。 <https://www.gakunin.jp/docs/fed/event>

#### ○学認情報交換メーリングリスト

技術的な情報交換や,各種イベントの開催案内を行っています。 [https://www.gakunin.jp/docs/fed/ml](http://www.gakunin.jp/docs/fed/ml)

UPKIオープンドメイン証明書自動発行検証プロジェクト

(UPKI-ODCert)

# 平成27年3月まで継続決定!

LIPRI

国立情報学研究所(NII)では,大学等のWebサーバを対象としてサーバ証明書の発行を行い,発行手続きを分担することでコ ストを抑えるとともに,発行・審査手続きの自動化手法を検証する時限プロジェクトを実施しています。 本プロジェクトでは, NIIがWebTrust for CA認定ルート認証局の下位認証局を構築し, その運用と参加機関への証明書発行 を通じて,大学への証明書の普及と自動発行手法を確立していく上で必要となる課題の整理と解決を図っています。

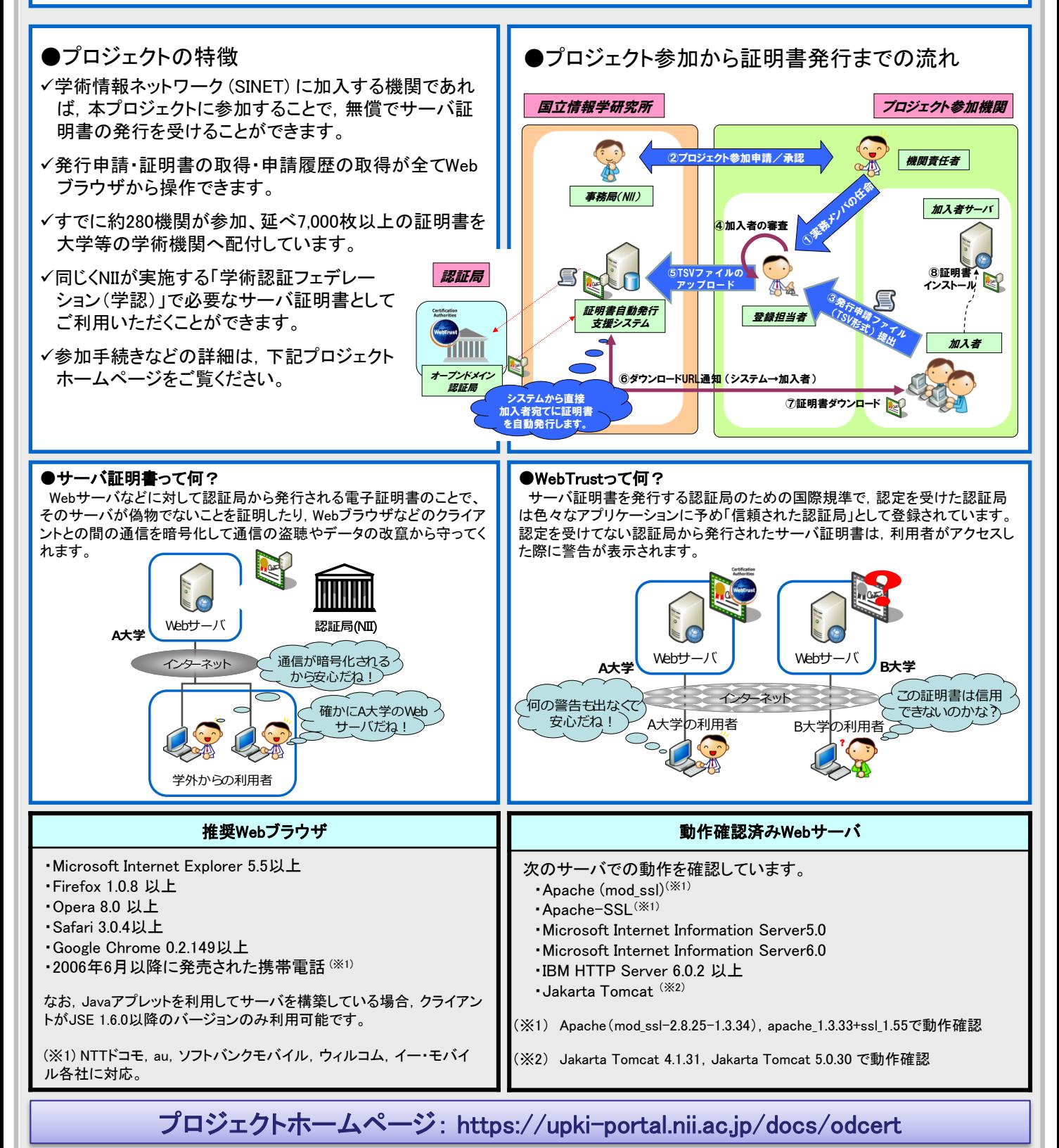

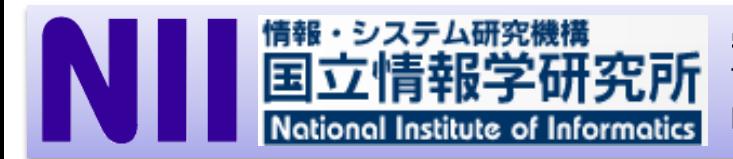

#### 学術基盤推進部 学術基盤課 総括・連携基盤チーム

TEL:03-4212-2218 FAX:03-4212-2230 E-mail: cerpj2@nii.ac.jp